## **Внедрение объекта в презентацию**

## в помощь учителю

© Беленькая Людмила Владимировна, учитель ИЗО, МХК и черчения

МБОУ СОШ № 17 г.Красноярска

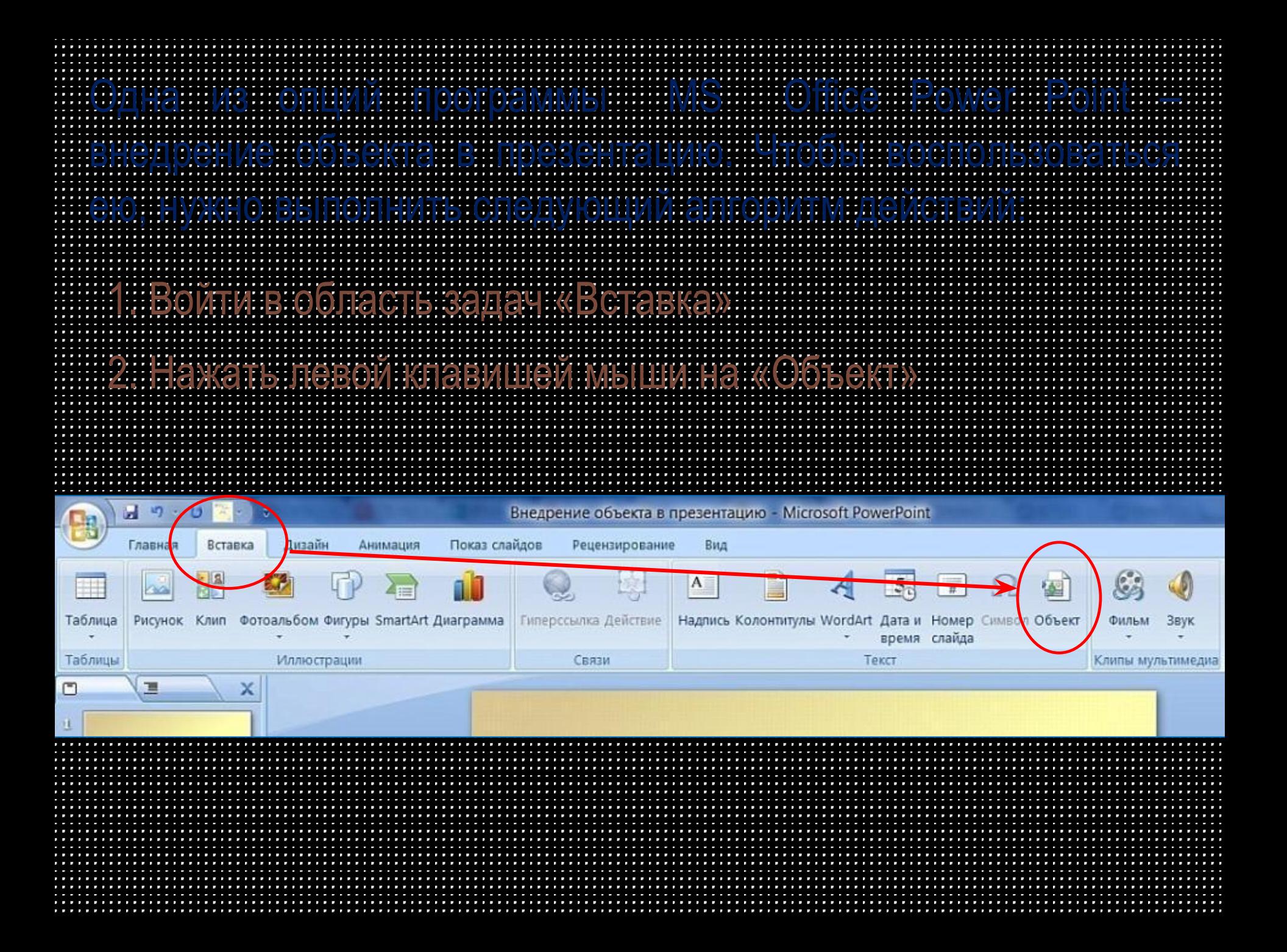

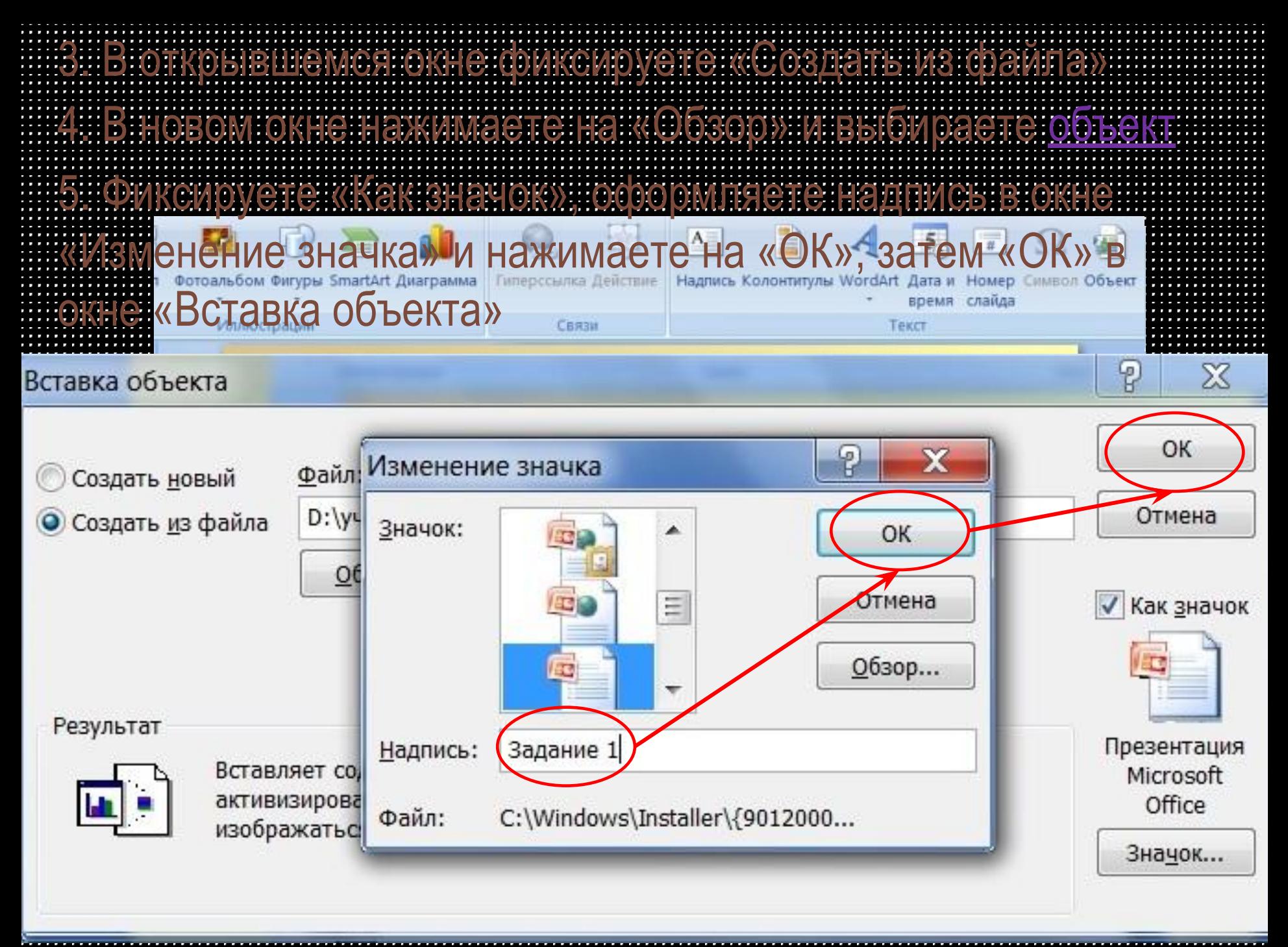

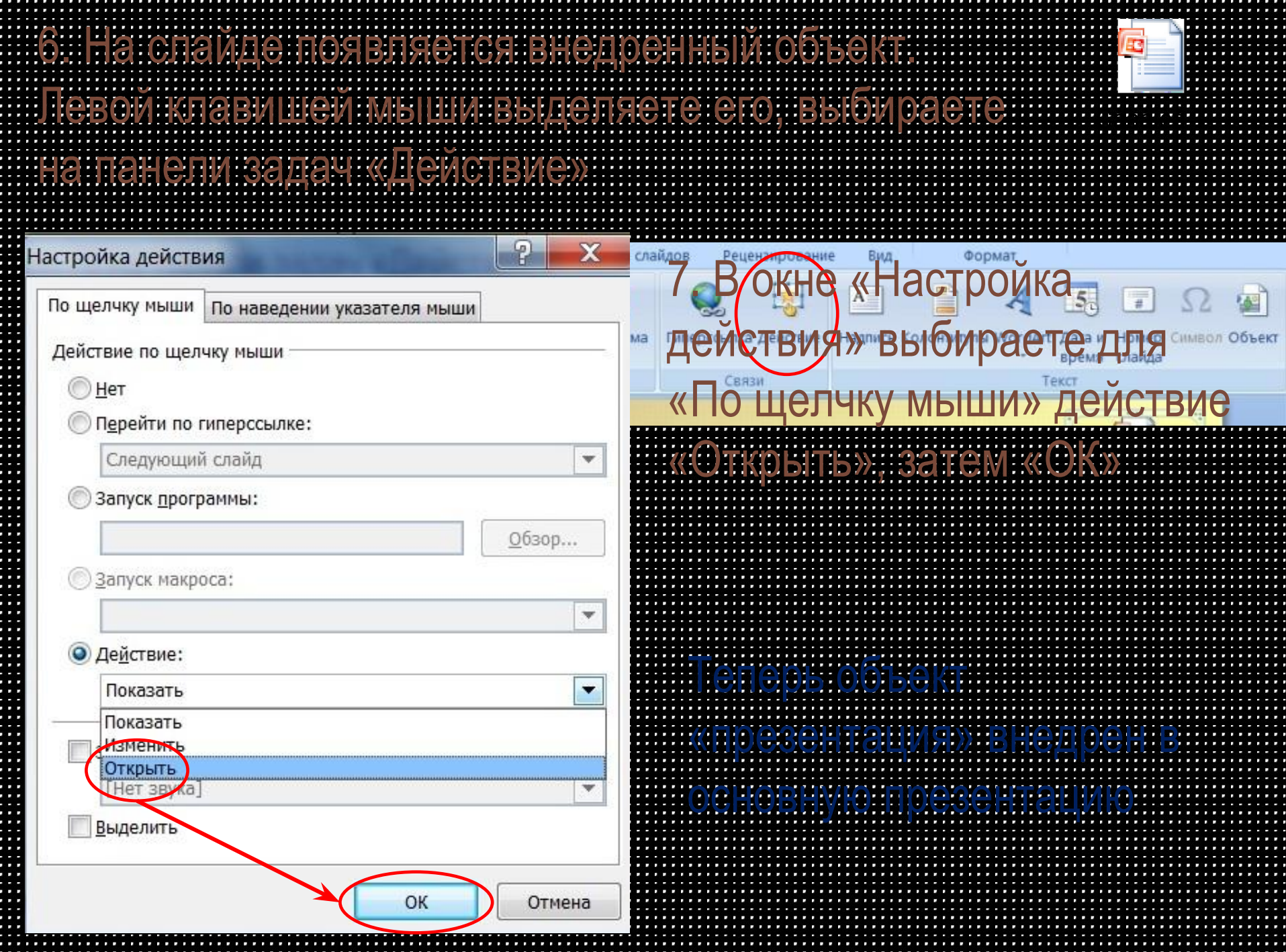

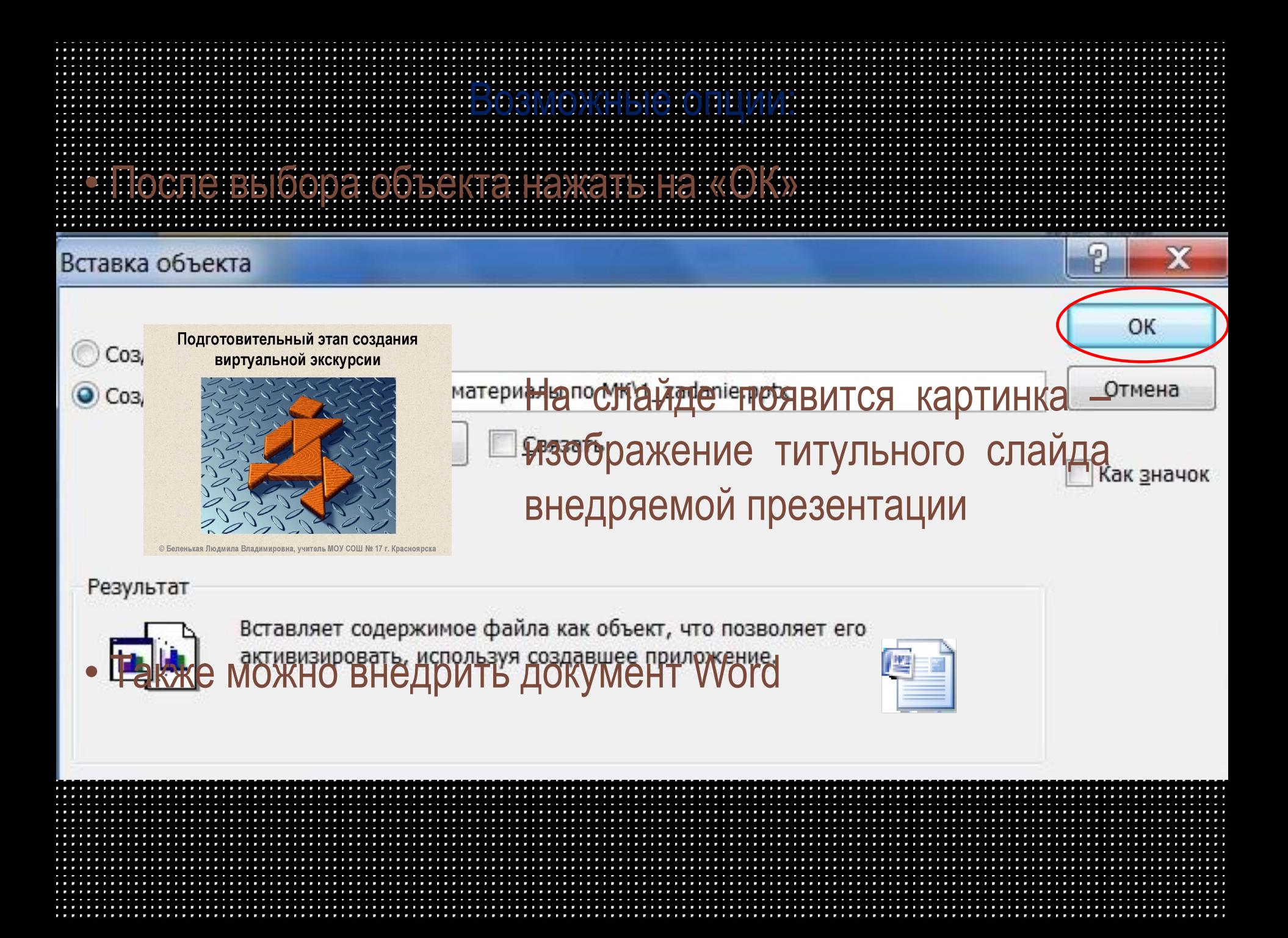